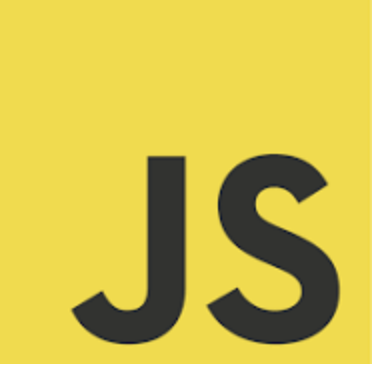

# **LEARN JAVASCRIPT**

**Comprehensive guide on JavaScript** Control Structures! Coding Questions and explanations!

**Question: Explain the difference between if and switch [statements](#page-1-0) in JavaScript. Provide an [example](#page-1-0) of each. 2 Question: How does a while loop work in [JavaScript?](#page-2-0) Give an example. 3 [Question:](#page-3-0) What is a for loop and how is it used? Provide an example. 4 Question: Explain the [do...while](#page-3-1) loop with an example. 4 Question: What is the purpose of the break statement in [JavaScript?](#page-4-0) Give an [example.](#page-4-0) 5 Question: How is the continue [statement](#page-5-0) used in JavaScript loops? Provide an [example.](#page-5-0) 6 [Question:](#page-5-1) Explain how to use nested loops with an example. 6 Question: What is an if-else if-else ladder in [JavaScript?](#page-6-0) Illustrate with an [example.](#page-6-0) 7 Question: Explain the purpose of the try-catch block in [JavaScript.](#page-7-0) 8 Question: How can a for...in loop be used to iterate over the [properties](#page-7-1) of an object? Provide an [example.](#page-7-1) 8**

As we continue to delve into the fascinating world of coding, it's essential to master the basics. Below 10 insightful coding questions with detailed answers and explanations, focusing on JavaScript's control structures. This is a great resource for beginners and a quick refresher for seasoned pros!

- ◆ Differences between if and switch
- Understanding while, do...while, and for loops
- The power of break and continue
- Nested loops demystified
- Mastering the if-else if-else ladder
- ◆ try-catch for error handling
- $\bullet$  Iterating with for...in

Whether you're debugging a tricky piece of code or optimizing your algorithms, these concepts are fundamental to effective JavaScript programming.

## <span id="page-1-0"></span>Question: Explain the difference between if and switch statements in JavaScript. Provide an example of each.

#### Answer:

if Statement: Used to execute a block of code if a specified condition is true. It can be paired with else and else if for multiple conditions.

let fruit = 'apple';

if (fruit  $==$  'apple') {

```
console.log('It is an apple.');
```

```
} else {
```

```
console.log('It is not an apple.');
```
}

switch Statement: Used to perform different actions based on different

conditions. It's an efficient alternative to multiple if statements when dealing with many conditions.

```
let color = 'blue';
```

```
switch(color) {
```
case 'red':

```
console.log('The color is red.');
```
break;

case 'blue':

```
console.log('The color is blue.');
```
break;

default:

```
console.log('Color not recognized.');
```
}

## <span id="page-2-0"></span>Question: How does a while loop work in JavaScript? Give an example.

Answer:

A while loop in JavaScript repeatedly executes a block of code as long as a specified condition is true.

```
let i = 0;while (i < 5) {
 console.log(i);
 i++;
}
```
This code will print numbers from 0 to 4.

## <span id="page-3-0"></span>Question: What is a for loop and how is it used? Provide an example.

#### Answer:

A for loop is used for repeating a block of code a known number of times.

```
for (let i = 0; i < 5; i++) {
```
console.log(i);

}

This example will print numbers from 0 to 4.

#### <span id="page-3-1"></span>Question: Explain the do...while loop with an example.

Answer:

The do...while loop is a variant of the while loop. This loop will execute the code block once, before checking if the condition is true, then it will repeat the loop as long as the condition is true.

```
let i = 0;do {
 console.log(i);
 i++;} while (i < 5);
This will print numbers from 0 to 4.
```
# <span id="page-4-0"></span>Question: What is the purpose of the break statement in JavaScript? Give an example.

Answer:

The break statement is used to exit from a loop or switch statement.

```
for (let i = 0; i < 10; i++) {
 if (i == 5) {
  break;
 }
 console.log(i);
}
```
This loop will print numbers from 0 to 4 and then exit.

#### <span id="page-5-0"></span>Question: How is the continue statement used in JavaScript loops? Provide an example.

Answer:

The continue statement skips the current iteration of a loop and continues with the next iteration.

```
for (let i = 0; i < 5; i++) {
 if (i == 3) {
  continue;
 }
 console.log(i);
}
```

```
This will print 0, 1, 2, and 4, skipping 3.
```
## <span id="page-5-1"></span>Question: Explain how to use nested loops with an example.

#### Answer:

Nested loops are loops inside another loop. They are often used for working with multi-dimensional arrays or complex logic.

for (let  $i = 0$ ;  $i < 3$ ;  $i++$ ) {

for (let  $j = 0$ ;  $j < 3$ ;  $j++)$  {

```
Learn more about JavaScript with Examples and Source Code Laurence Svekis
                     Courses https://basescripts.com/
```

```
console.log(i + "," + j);
 }
}
```
This will print pairs of numbers from (0,0) to (2,2).

## <span id="page-6-0"></span>Question: What is an if-else if-else ladder in JavaScript? Illustrate with an example.

Answer:

An if-else if-else ladder is used to execute one block of code among multiple conditions.

```
let score = 75;
if (score > 90) {
 console.log('Grade A');
} else if (score > 75) {
 console.log('Grade B');
} else {
 console.log('Grade C');
}
This will output 'Grade C' as the score is 75.
```
### <span id="page-7-0"></span>Question: Explain the purpose of the try-catch block in JavaScript.

Answer:

The try-catch block is used for error handling. Code in the try block is executed, and if an error occurs, the catch block is executed.

try {

```
nonExistentFunction();
```

```
} catch (error) {
```

```
console.log('An error occurred: ' + error.message);
```
}

This code will catch and display the error message.

#### <span id="page-7-1"></span>Question: How can a for...in loop be used to iterate over the properties of an object? Provide an example.

Answer:

```
The for...in loop iterates over all enumerable properties of an object.
let person = {name: 'Alice', age: 25, occupation: 'Developer'};
for (let key in person) {
 console.log(key + ': ' + person[key]);
}
```

```
Learn more about JavaScript with Examples and Source Code Laurence Svekis
                     Courses https://basescripts.com/
```
This will print each property and its value of the person object